# **Central Node Mid Documentation** *Release 1.0*

**NCRA India**

**May 31, 2022**

# **GETTING STARTED**

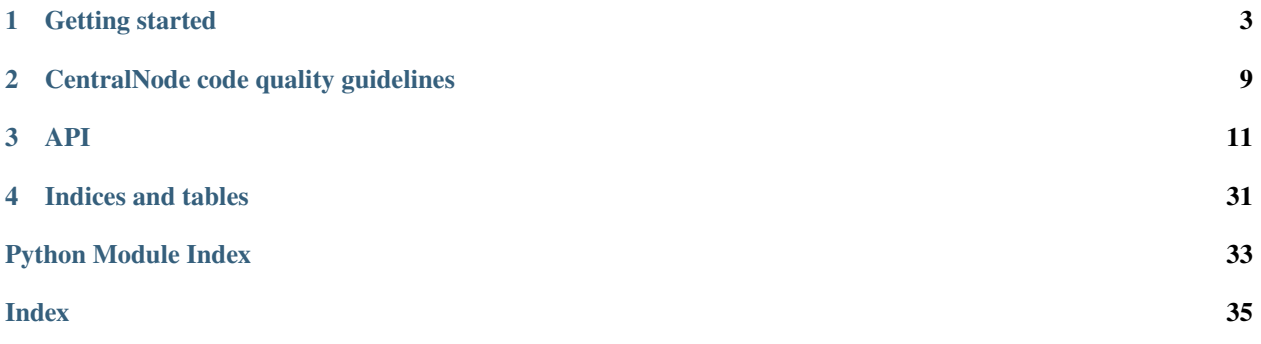

This project is developing the CentralNode (Mid and Low) component of the Telescope Monitoring and Control (TMC) prototype, for the [Square Kilometre Array.](https://skatelescope.org/)

### **CHAPTER**

# **GETTING STARTED**

<span id="page-6-0"></span>This page contains instructions for software developers who want to get started with usage and development of the CentralNode.

# **1.1 Background**

Detailed information on how the SKA Software development community works is available at the [SKA software de](https://developer.skao.int/en/latest/)[veloper portal.](https://developer.skao.int/en/latest/) There you will find guidelines, policies, standards and a range of other documentation.

# **1.2 Set up your development environment**

This project is structured to use k8s for development and testing so that the build environment, test environment and test results are all completely reproducible and are independent of host environment. It uses make to provide a consistent UI (run make help for targets documentation).

### **1.2.1 Install minikube**

You will need to install *minikube* or equivalent k8s installation in order to set up your test environment. You can follow the instruction [here:](https://gitlab.com/ska-telescope/sdi/deploy-minikube/)

```
git clone git@gitlab.com:ska-telescope/sdi/deploy-minikube.git
cd deploy-minikube
make all
eval $(minikube docker-env)
```
*Please note that the command `eval \$(minikube docker-env)` will point your local docker client at the docker-in-docker for minikube. Use this only for building the docker image and another shell for other work.*

## **1.2.2 How to Use**

Clone this repo:

```
git clone https://gitlab.com/ska-telescope/ska-tmc-centralnode.git
cd ska-tmc-centralnode
```
Install dependencies

```
apt update
apt install -y curl git build-essential libboost-python-dev libtango-dev
curl -sSL https://raw.githubusercontent.com/python-poetry/poetry/master/get-poetry.py |␣
\rightarrowpython3 -
source $HOME/.poetry/env
```
**Please note that:**

- the *libtango-dev* will install an old version of the TANGO-controls framework (9.2.5);
- the best way to get the framework is compiling it (instructions can be found [here\)](https://gitlab.com/tango-controls/cppTango/-/blob/main/INSTALL.md);
- the above script has been tested with Ubuntu 20.04.

*During this step, `libtango-dev` instalation can ask for the Tango Server IP:PORT. Just accept the default proposed value.*

Install python requirements for linting and unit testing:

```
$ poetry install
```
Activate the poetry environment:

```
$ source $(poetry env info --path)/bin/activate
```
Alternate way to install and activate poetry

Follow the steps till installation of dependencies. then,

\$ virtualenv cn\_venv \$ source cn\_venv/bin/activate \$ make requirements

Run python-test:

```
$ make python-test
PyTango 9.3.3 (9, 3, 3)
PyTango compiled with:
   Python : 3.8.5
   Numpy : 0.0.0 ## output generated from a WSL windows machine
   Tango : 9.2.5
   Boost : 1.71.0
PyTango runtime is:
   Python : 3.8.5
   Numpy : None
   Tango : 9.2.5
PyTango running on:
uname_result(system='Linux', node='LAPTOP-5LBGJH83', release='4.19.128-microsoft-standard
\rightarrow', version='#1 SMP Tue Jun 23 12:58:10 UTC 2020', machine='x86_64', processor='x86_64')
```
(continues on next page)

(continued from previous page)

```
============================= test session starts ==============================
platform linux -- Python 3.8.5, pytest-5.4.3, py-1.10.0, pluggy-0.13.1 -- /home/
[....]
--------------------------------- JSON report ----------------------------------
JSON report written to: build/reports/report.json (165946 bytes)
----------- coverage: platform linux, python 3.8.5-final-0 -----------
Coverage HTML written to dir build/htmlcov
Coverage XML written to file build/reports/code-coverage.xml
======================== 48 passed, 5 deselected in 42.42s ========================
```
Formatting the code:

```
$ make python-format
[...]
--------------------------------------------------------------------
Your code has been rated at 10.00/10 (previous run: 10.00/10, +0.00)
```
Python linting:

```
$ make python-lint
[...]
--------------------------------------------------------------------
Your code has been rated at 10.00/10 (previous run: 10.00/10, +0.00)
```
Helm Charts linting:

```
$ make helm-lint
[...]
10 chart(s) linted, 0 chart(s) failed
```
Build the container image for the project:

\$ make oci-build [...] [+] Building 111.7s (14/14) FINISHED [...]

Install the umbrella chart:

```
$ make k8s-install-chart
[...]
NAME: test
LAST DEPLOYED: Fri Nov 5 10:35:18 2021
NAMESPACE: ska-tmc-centralnode
STATUS: deployed
REVISION: 1
TEST SUITE: None
```
Test the deployment with (the result of the tests are stored into the folder charts/build):

```
$ make k8s-wait && make k8s-test
k8s-test: start test runner: test-runner-test -n ska-tmc-centralnode
k8s-test: sending test folder: tar -cz src/ tests/
( cd /home/ubuntu/ska-tmc-centralnode; tar -cz src/ tests/ \
| kubectl run test-runner-test -n ska-tmc-centralnode --restart=Never --pod-running-
˓→timeout=360s --image-pull-policy=IfNotPresent --image=artefact.skao.int/ska-tmc-
˓→centralnode:0.3.4-dirty --env=INGRESS_HOST= -iq -- /bin/bash -o pipefail -c " mkfifo␣
→results-pipe && tar zx --warning=all && cd tests && ( if [[ -f requirements.txt ]];.
˓→then echo 'k8s-test: installing requirements.txt'; pip install -qUr requirements.txt;␣
˓→fi ) && export PYTHONPATH=:/app/src:/app/ska_tmc_centralnode/ && mkdir -p build && (␣
→cd .. && PYTHONPATH=.:./src TANGO_HOST=tango-databaseds:10000 pytest -m 'SKA_mid and
˓→(post_deployment or acceptance)' --true-context tests ./tests | tee pytest.stdout; );
˓→ echo \$? > build/status; pip list > build/pip_list.txt; echo \"k8s_test_command: test␣
˓→command exit is: \$(cat build/status)\"; tar zcf ../results-pipe build;" 2>&1 \
| grep -vE "^(1\||-+ live log)" --line-buffered &); \
sleep 1; \setminusecho "k8s-test: waiting for test runner to boot up: test-runner-test -n ska-tmc-
\rightarrowcentralnode"; \
( \ \ \backslashkubectl wait pod test-runner-test -n ska-tmc-centralnode --for=condition=ready --
\rightarrowtimeout=360s ; \
wait_status=$?; \setminusif ! [[ $wait_status -eq 0 ]]; then echo "Wait for Pod test-runner-test -n ska-tmc-
\rightarrowcentralnode failed - aborting"; exit 1; fi; \
) && \
        echo "k8s-test: test-runner-test -n ska-tmc-centralnode is up, now waiting for.
˓→tests to complete" && \
        (kubectl exec test-runner-test -n ska-tmc-centralnode -- cat results-pipe | tar -
\rightarrow-directory=/home/ubuntu/ska-tmc-centralnode -xz); \
\setminuscd /home/ubuntu/ska-tmc-centralnode/; \
(kubectl get all,job,pv,pvc,ingress,cm -n ska-tmc-centralnode -o yaml > build/k8s_
\rightarrowmanifest.txt); \
echo "k8s-test: test run complete, processing files"; \
kubectl --namespace ska-tmc-centralnode delete --ignore-not-found pod test-runner-test --
˓→wait=false
k8s-test: waiting for test runner to boot up: test-runner-test -n ska-tmc-centralnode
pod/test-runner-test condition met
k8s-test: test-runner-test -n ska-tmc-centralnode is up, now waiting for tests to.
\rightarrowcomplete
k8s-test: installing requirements.txt
[...]
            ===================== 19 passed, 178 deselected in 18.38s ======================
```
It is possible to install and test the centralnode both in Mid and Low by passing the variable TELESCOPE (SKA-mid or SKA-low):

```
$ make k8s-install-chart TELESCOPE=SKA-low
$ make k8s-wait TELESCOPE=SKA-low
$ make k8s-test TELESCOPE=SKA-low
```
Uninstall the chart:

\$ make k8s-uninstall-chart release "test" uninstalled

## **1.2.3 Makefile targets**

This project contains a Makefile which acts as a UI for building container images, testing images, and for launching interactive developer environments. For the documentation of the Makefile run make help.

# **CENTRALNODE CODE QUALITY GUIDELINES**

# <span id="page-12-0"></span>**2.1 Code formatting / style**

## **2.1.1 Black**

CentralNode uses the black code formatter to format its code. Formatting can be checked using the command make python-format.

The CI pipeline does check that if code has been formatted using black or not.

# **2.1.2 Linting**

CentralNode uses below libraries/utilities for linting. Linting can be checked using command make python-lint.

- isort  **It provides a command line utility, Python library and** plugins for various editors to quickly sort all your imports.
- black It is used to check if the code has been blacked.
- flake8  **It is used to check code base against coding style (PEP8),** programming errors (like "library imported but unused" and "Undefined name"),etc.
- pylint  **It is looks for programming errors, helps enforcing a coding standard,** sniffs for code smells and offers simple refactoring suggestions.

# **2.2 Test coverage**

CentralNode uses pytest to test its code, with the pytest-cov plugin for measuring coverage. .

## **CHAPTER**

# **THREE**

**API**

# <span id="page-14-2"></span><span id="page-14-0"></span>**3.1 ska\_tmc\_centralnode package**

# **3.1.1 Subpackages**

**ska\_tmc\_centralnode.commands package**

### **Submodules**

### <span id="page-14-1"></span>**ska\_tmc\_centralnode.commands.abstract\_command module**

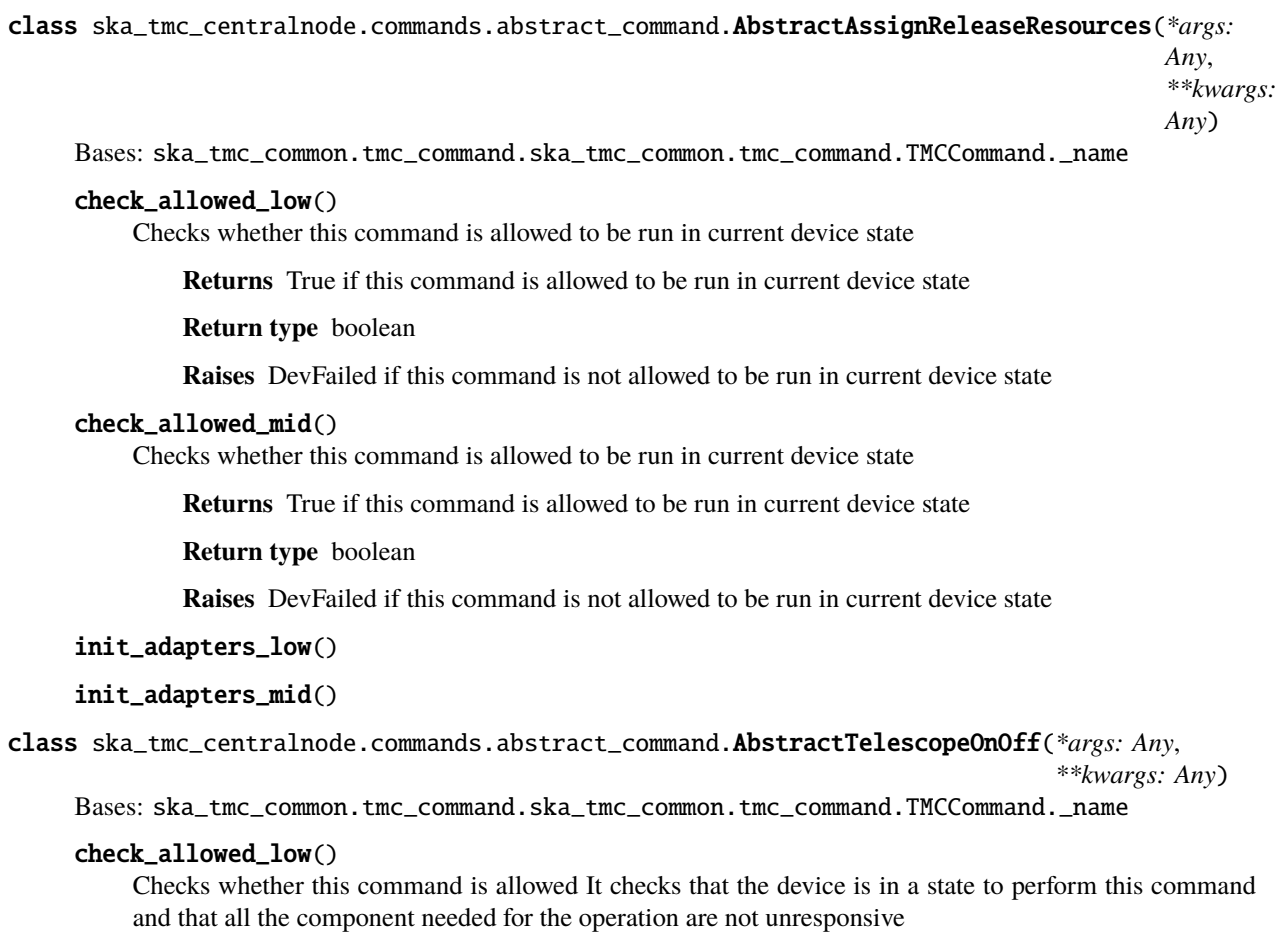

<span id="page-15-1"></span>**Returns** True if this command is allowed

**Return type** boolean

#### check\_allowed\_mid()

Checks whether this command is allowed It checks that the device is in a state to perform this command and that all the component needed for the operation are not unresponsive

**Returns** True if this command is allowed

**Return type** boolean

init\_adapters\_low()

init\_adapters\_mid()

class ska\_tmc\_centralnode.commands.abstract\_command.CentralNodeCommand(*\*args: Any*, *\*\*kwargs: Any*)

Bases: ska\_tmc\_common.tmc\_command.ska\_tmc\_common.tmc\_command.TMCCommand.\_name

check\_allowed()

do(*argin=None*)

init\_adapters()

invoke\_command(*adapters: list*, *command\_caller*, *err\_msg: str*)

send\_command(*adapters*, *description*, *command*, *argin=None*)

#### <span id="page-15-0"></span>ska\_tmc\_centralnode.commands.assign\_resources\_command module

AssignResources class for CentralNode.

class ska\_tmc\_centralnode.commands.assign\_resources\_command.AssignResources(*\*args: Any*, *\*\*kwargs: Any*) Bases: ska\_tmc\_common.tmc\_command.ska\_tmc\_common.tmc\_command.TMCCommand.\_name

A class for CentralNode's AssignResources() command.

Assigns resources to given subarray. It accepts the subarray id, receptor id list and SDP block in JSON string format. Upon successful execution, the 'receptor ids' attribute of the given subarray is populated with the given receptors.Also checking for duplicate allocation of resources is done. If already allocated it will throw error message regarding the prior existence of resource.

#### create\_mccs\_cmd\_data(*json\_argument*)

Remove 'sdp' and 'mccs' key from input JSON argument and forward the updated JSON to mccs master leaf node.

**Parameters** json\_argument – The string in JSON format.

**Returns** The string in JSON format.

#### create\_subarray\_cmd\_data(*json\_argument*)

Remove 'subarray id', 'sdp' from json argument and forward the updated JSON to Subarray node.

**Parameters** json\_argument – The string in JSON format.

**Returns** The string in JSON format.

#### do\_low(*argin=None*)

Method to invoke AssignResources command on Subarray.

**Parameters** argin – The string in JSON format. The JSON contains following values: interface:

<span id="page-16-0"></span>DevString. Mandatory. Version of schema to allocate assign resources.

**subarray\_id:** DevShort. Mandatory. Sub-Array to allocate resources to

**mccs:**

**subarray\_beam\_ids:** DevArray. Mandatory logical ID of beam

**station\_ids:** DevArray. Mandatory list of stations contributing beams to the data set

**channel\_blocks:** DevArray. Mandatory list of channels used

#### **Example**

{"interface":["https://schema.skao.int/ska-low-tmc-assignresources/2.0"](https://schema.skao.int/ska-low-tmc-assignresources/2.0),"transaction\_id":"txn-. . . .- 00001","subarray\_id":1,"mccs":{"subarray\_beam\_ids":[1],"station\_ids":[[1,2]],"channel\_blocks":[3]},"sdp":{}}

Note: Enter input without spaces as: {"interface":["https://schema.skao.int/ska-low-tmc-assignresources/](https://schema.skao.int/ska-low-tmc-assignresources/2.0) [2.0"](https://schema.skao.int/ska-low-tmc-assignresources/2.0), "transaction\_id":"txn-. . . .-00001","subarray\_id":1,"mccs":{"subarray\_beam\_ids":[1], "station\_ids":[[1,2]], "channel\_blocks":[3]},"sdp":{}} :returns: None

#### **Raises**

- KeyError if input argument json string contains invalid key –
- ValueError if input argument json string contains invalid value –
- AssertionError if Mccs On command is not completed. –

#### do\_mid(*argin=None*)

Method to invoke AssignResources command on Subarray.

**Parameters** argin – The string in JSON format. The JSON contains following values:

**subarray\_id:** DevShort. Mandatory.

**dish:** Mandatory JSON object consisting of

**receptor\_ids:** DevVarStringArray The individual string should contain dish numbers in string format with preceding zeroes upto 3 digits. E.g. 0001, 0002.

**sdp:** Mandatory JSON object consisting of

**eb\_id:** DevString The SBI id.

**max\_length:** DevDouble Maximum length of the SBI in seconds.

**scan types:** array of the blocks each consisting following parameters scan type id:

DevString The scan id.

**coordinate\_system:** DevString

**ra:** DevString

**Dec:** DevString

**processing\_blocks:** array of the blocks each consisting following parameters

**eb\_id:** DevString The Processing Block id.

**workflow:**

**kind:** DevString

**name:** DevString

**version:** DevString

**parameters:** {}

#### <span id="page-17-0"></span>**Example**

{"interface":["https://schema.skao.int/ska-tmc-assignresources/2.0"](https://schema.skao.int/ska-tmc-assignresources/2.0), "transaction\_id":"txn- . . . .-00001","subarray\_id":1,"dish": {"receptor\_ids":["0001","0002"]},"sdp":{"interface": ["https://schema.skao.int/ska-sdp-assignres/0.3"](https://schema.skao.int/ska-sdp-assignres/0.3),"eb\_id": "eb-mvp01-20200325- 00001","max\_length":100.0,"scan\_types": [{"scan\_type\_id":"science\_A","reference\_frame":"ICRS","ra":"02:42:40.771" ,"dec":"-00:00:47.84","channels":[{"count":744,"start":0,"stride":2,"freq\_min" :0.35e9,"freq\_max":0.368e9,"link\_map":[[0,0],[200,1],[744,2],[944,3]]}, {"count":744,"start":2000,"stride":1,"freq\_min":0.36e9,"freq\_max":0.368e9, "link\_map":[[2000,4],[2200,5]]}]},{"scan\_type\_id":"calibration\_B","reference\_frame" :"ICRS","ra":"12:29:06.699","dec":"02:03:08.598","channels":[{"count":744, "start":0,"stride":2,"freq\_min":0.35e9,"freq\_max":0.368e9,"link\_map": [[0,0],[200,1],[744,2],[944,3]]},{"count":744,"star "freq\_min":0.36e9,"freq\_max":0.368e9,"link\_map":[[2000,4], [2200,5]]}]}],"processing\_blocks":[{"pb\_id":"pbmvp01-20200325-00001", "workflow":{"kind":"realtime","name":"vis\_receive","version":"0.1.0"}, "parameters":{}},{"pb\_id":"pb-mvp01-20200325-00002","workflow":{"kind":"realtime", "name":"test\_realtime","version":"0.1.0"},"parameters":{}},{"pb\_id":"pb-mvp01-20200325- 00003", "workflow":{"kind":"batch","name":"ical","version":"0.1.0"},"parameters":{}, "dependencies":[{"pb\_id":"pb-mvp01-20200325-00001","kind":["visibilities"]}]}, {"pb\_id":"pb-mvp01-20200325-00004","workflow":{"kind":"batch","name":"dpreb","version": "0.1.0"},"parameters":{},"dependencies":[{"pb\_id":"pb-mvp01-20200325- 00003","kind":["calibration"]}]}]}}

Note: From Jive, enter above input string without any space.

#### **Returns**

A tuple containing a return code and a string in JSON format on successful assignment of given resources. The JSON string contains following values:

**dish:** Mandatory JSON object consisting of

**receptor\_ids\_allocated:** DevVarStringArray Contains ids of the receptors which are successfully allocated. Empty on unsuccessful allocation.

#### **Example**

{ "dish": { "receptor\_ids\_allocated": ["0001"] } }

Note: Enter input without spaces as: {"dish": {"receptor\_ids\_allocated": ["0001"] } }

**Returns** None

get\_subarray\_adapter(*subarray\_id*)

#### update\_resource\_config\_file(*json\_argument*, *id*)

This method utilizes SKUID service to generate unique sb\_id / eb\_id and pb\_id

#### <span id="page-18-1"></span><span id="page-18-0"></span>**ska\_tmc\_centralnode.commands.release\_resources\_command module**

ReleaseResources class for CentralNode.

class ska\_tmc\_centralnode.commands.release\_resources\_command.ReleaseResources(*\*args: Any*,

*\*\*kwargs:*

*Any*)

Bases: ska\_tmc\_common.tmc\_command.ska\_tmc\_common.tmc\_command.TMCCommand.\_name

A class for CentralNode's ReleaseResources() command.

Release all the resources assigned to the given Subarray. It accepts the subarray id, releaseALL flag and receptorIDList in JSON string format. When the releaseALL flag is True, ReleaseAllResources command is invoked on the respective SubarrayNode. In this case, the receptorIDList tag is empty as all the resources of the Subarray are to be released. When releaseALL is False, ReleaseResources will be invoked on the SubarrayNode and the resources provided in receptorIDList tag, are to be released from the Subarray. The selective release of the resources when releaseALL Flag is False is not yet supported.

#### do\_low(*argin*)

Method to invoke ReleaseResources command on Subarray Node.

**Parameters** argin – The string in JSON format. The JSON contains following values:

subarray id: DevShort. Mandatory.

- **release\_all:** Boolean(True or False). Mandatory. True when all the resources to be released from Subarray.
- **Example:** {"interface":["https://schema.skao.int/ska-low-tmc-releaseresources/2.](https://schema.skao.int/ska-low-tmc-releaseresources/2.0) [0"](https://schema.skao.int/ska-low-tmc-releaseresources/2.0),"transaction\_id":"txn-....-00001","subarray\_id":1,"release\_all":true}
- **Note: From Jive, enter input as:** {"interface":["https://schema.skao.](https://schema.skao.int/ska-low-tmc-releaseresources/2.0) [int/ska-low-tmc-releaseresources/2.0"](https://schema.skao.int/ska-low-tmc-releaseresources/2.0),"transaction\_id":"txn-. . . .- 00001","subarray\_id":1,"release\_all":true} without any space.

#### **Returns** None

#### **Raises**

- ValueError if input argument json string contains invalid value –
- KeyError if input argument json string contains invalid key –
- DevFailed if the command execution or command invocation on SubarrayNode is not successful –

#### do\_mid(*argin*)

Method to invoke ReleaseResources command on Subarray.

**Parameters** argin – The string in JSON format. The JSON contains following values:

subarray id: DevShort. Mandatory.

**release\_all:** Boolean(True or False). Mandatory. True when all the resources to be released from Subarray.

**receptor\_ids:** DevVarStringArray. Empty when release\_all tag is True.

#### **Example:**

**{** "interface": ["https://schema.skao.int/ska-tmc-releaseresources/2.0"](https://schema.skao.int/ska-tmc-releaseresources/2.0), "transaction\_id": "txn-....-00001", "subarray\_id": 1, "release\_all": true, "receptor  $ids"$ :  $[ ]$ 

}

Note: From Jive, enter input as: {"interface":["https://schema.skao.int/](https://schema.skao.int/ska-tmc-releaseresources/1.0) [ska-tmc-releaseresources/1.0"](https://schema.skao.int/ska-tmc-releaseresources/1.0), "subarray\_id":1,"release\_all":true,"receptor\_ids":[]}

**Returns** None

<span id="page-19-2"></span>release\_all\_resources(*adapter*)

release\_resources\_mccs(*arg*)

validate\_input\_json(*argin*)

<span id="page-19-0"></span>**ska\_tmc\_centralnode.commands.stow\_antennas\_command module**

class ska\_tmc\_centralnode.commands.stow\_antennas\_command.StowAntennas(*\*args: Any*, *\*\*kwargs:*

*Any*)

Bases: ska\_tmc\_common.tmc\_command.ska\_tmc\_common.tmc\_command.TMCCommand.\_name

A class for CentralNode's StowAntennas() command.

Invokes the command SetStowMode on the specified receptors.

#### check\_allowed()

Checks whether this command is allowed It checks that the device is in a state to perform this command and that all the component needed for the operation are not faulty

**Returns** True if this command is allowed

**Return type** boolean

do(*argin*)

Method to invoke StowAntennas command.

**param argin:** List of Receptors to be stowed.

init\_adapters()

set\_stow\_mode\_dishes(*adapters*)

#### <span id="page-19-1"></span>ska\_tmc\_centralnode.commands.telescope\_off\_command module

```
class ska_tmc_centralnode.commands.telescope_off_command.TelescopeOff(*args: Any, **kwargs:
```
*Any*)

Bases: ska\_tmc\_common.tmc\_command.ska\_tmc\_common.tmc\_command.TMCCommand.\_name

A class for CentralNode's TelescopeOff() command. Sets the CentralNode into telescopestate to OFF.

#### do\_low(*argin=None*)

Method to invoke telescopeoff command on Lower level devices. param:

None

**Returns** A tuple containing a return code and a string message indicating status.

**rtype:** (ResultCode, str)

#### do\_mid(*argin=None*)

Method to invoke telescopeoff command on Lower level devices. param:

None

**Returns** A tuple containing a return code and a string message indicating status.

<span id="page-20-2"></span>**rtype:** (ResultCode, str)

```
set_standby_fp_mode_dishes()
set_standby_lp_mode_dishes()
turn_off_csp()
turn_off_mccs_mln()
turn_off_sdp()
turn_off_subarrays()
```
#### <span id="page-20-0"></span>**ska\_tmc\_centralnode.commands.telescope\_on\_command module**

```
class ska_tmc_centralnode.commands.telescope_on_command.TelescopeOn(*args: Any, **kwargs:
                                                                             Any)
     Bases: ska_tmc_common.tmc_command.ska_tmc_common.tmc_command.TMCCommand._name
     A class for CentralNode's TelescopeOn() command.
     TelescopeOn command on Central node enables the telescope to perform further operations and observations. It
     Invokes On command on lower level devices.
     do_low(argin=None)
          Method to invoke Telescope On command on Lower level devices.
          param argin: None.
```

```
do_mid(argin=None)
```
Method to invoke Telescope On command on Lower level devices.

**param argin:** None.

```
set_operate_mode_dishes()
```

```
set_standby_fp_mode_dishes()
```
turn\_on\_csp()

turn\_on\_mccs\_master()

turn\_on\_sdp()

turn\_on\_subarrays()

#### <span id="page-20-1"></span>ska\_tmc\_centralnode.commands.telescope\_standby\_command module

class ska\_tmc\_centralnode.commands.telescope\_standby\_command.TelescopeStandby(*\*args: Any*, *\*\*kwargs: Any*) Bases: ska\_tmc\_common.tmc\_command.ska\_tmc\_common.tmc\_command.TMCCommand.\_name A class for CentralNode's TelescopeStandby() command. do\_low(*argin=None*)

Method to invoke TelescopeStandby command on Lower level devices.

**param:** None

#### **Returns** none

```
do_mid(argin=None)
```
Method to invoke TelescopeStandby command on Lower level devices.

**param:** None

**Returns** none

```
set_standby_fp_mode_dishes()
```
set\_standby\_lp\_mode\_dishes()

turn\_standby\_csp()

turn\_standby\_mccs()

turn\_standby\_sdp()

turn\_standby\_subarrays()

#### <span id="page-21-0"></span>**Module contents**

#### **ska\_tmc\_centralnode.manager package**

#### **Submodules**

#### <span id="page-21-1"></span>**ska\_tmc\_centralnode.manager.aggregators module**

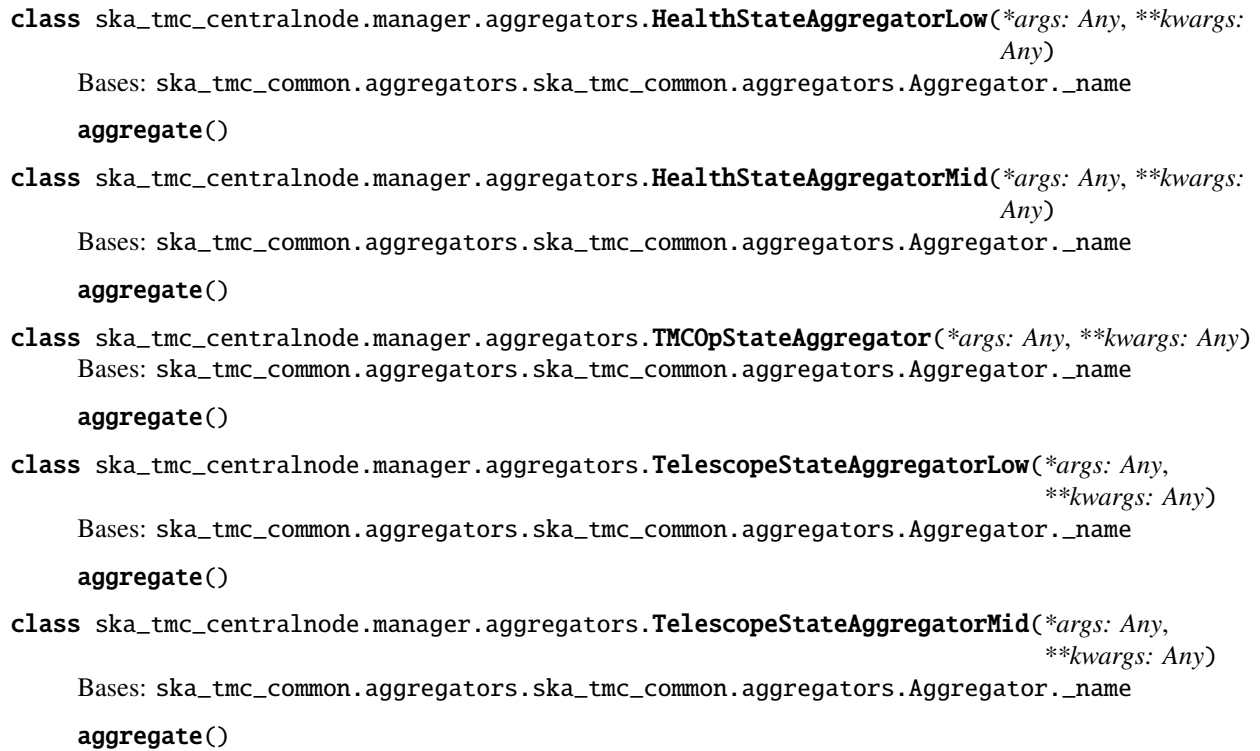

**18 Chapter 3. API**

#### <span id="page-22-1"></span><span id="page-22-0"></span>**ska\_tmc\_centralnode.manager.component\_manager module**

This module provided a reference implementation of a BaseComponentManager.

It is provided for explanatory purposes, and to support testing of this package.

class ska\_tmc\_centralnode.manager.component\_manager.CNComponentManager(*\*args: Any*, *\*\*kwargs:*

*Any*)

Bases: ska\_tango\_base.base.ska\_tango\_base.base.BaseComponentManager.\_name

A component manager for The Central Node component.

It supports:

- Monitoring its component, e.g. detect that it has been turned off or on
- Fetching the latest SCM indicator values of the components periodically and trigger the TMC and telescope state aggregation
- Receiving the change events from the component and trigger the TMC and telescope state aggregation

add\_device(*dev\_name*)

Add device to the monitoring loop

Parameters dev\_name (str) – device name

add\_dishes(*dln\_prefix*, *num\_dishes*) Add dishes to the monitoring loop

#### **Parameters**

- dln\_prefix  $(str)$  prefix of the dish
- num\_dishes  $(int)$  number of dishes
- add\_multiple\_devices(*device\_list*)

Add multiple devices to the monitoring loop

**Parameters** device\_list – list of device names

check\_if\_csp\_mln\_is\_responsive()

check\_if\_dishes\_are\_responsive()

#### check\_if\_mccs\_mln\_is\_responsive()

check\_if\_sdp\_mln\_is\_responsive()

#### check\_if\_subarrays\_are\_responsive()

#### property checked\_devices

Return the list of the checked monitored devices

**Returns** list of the checked monitored devices

property command\_executed

property command\_executor

#### property command\_in\_progress

#### property component

Return the managed component

**Returns** the managed component

**Return type** Component

device\_failed(*device\_info*, *exception*) Set a device to failed and call the relative callback if available <span id="page-23-0"></span>**Parameters**

- device\_info ( $DeviceInfo$ ) a device info
- exception an exception

**Type** Exception

#### property devices

Return the list of the monitored devices

**Returns** list of the monitored devices

get\_device(*dev\_name*)

Return the device info our of the monitoring loop with name dev\_name

**Parameters** dev\_name  $(str)$  – name of the device

**Returns** a device info

**Return type** DeviceInfo

get\_telescope\_health\_state()

get\_telescope\_state()

get\_tmc\_op\_state()

property input\_parameter

Return the input parameter

**Returns** input parameter

**Return type** *[InputParameter](#page-26-0)*

#### is\_already\_assigned(*dishId*)

Check if a Dish is already assigned to a subarray

**Parameters** dishId  $(str)$  – id of the dish

:return True is already assigned, False otherwise

reset()

set\_aggregators(*\_telescope\_state\_aggregator*, *\_health\_state\_aggregator*, *\_tm\_op\_state\_aggregator*)

 $stop()$ 

update\_device\_health\_state(*dev\_name*, *health\_state*)

Update a monitored device health state aggregate the health states available

#### **Parameters**

- dev\_name  $(str)$  name of the device
- health\_state (HealthState) health state of the device

#### update\_device\_info(*device\_info*)

Update a device with correct monitoring information and call the relative callback if available

**Parameters** device\_info (*DeviceInfo*) – a device info

#### update\_device\_obs\_state(*dev\_name*, *obs\_state*)

Update a monitored device obs state, and call the relative callbacks if available

#### **Parameters**

• dev\_name  $(str)$  – name of the device

• obs\_state (ObsState) – obs state of the device

#### <span id="page-24-3"></span>update\_device\_state(*dev\_name*, *state*)

Update a monitored device state, aggregate the states available and call the relative callbacks if available

#### **Parameters**

- dev\_name  $(str)$  name of the device
- state ( $DevState$ ) state of the device

update\_event\_failure(*dev\_name*)

update\_input\_parameter()

#### <span id="page-24-1"></span>**ska\_tmc\_centralnode.manager.monitoring\_loop module**

class ska\_tmc\_centralnode.manager.monitoring\_loop.CentralNodeMonitoringLoop(*\*args: Any*,

*\*\*kwargs: Any*) Bases: ska\_tmc\_common.monitoring\_loop.ska\_tmc\_common.monitoring\_loop.MonitoringLoop. \_name

The MonitoringLoop class has the responsibility to monitor the sub devices managed by the central node.

It is an infinite loop which ping, get the state, the obsState, the healthState and device information of the monitored SKA devices

TBD: what about scalability? what if we have 1000 devices?

create\_device\_info(*devInfo*, *proxy*)

device\_task(*dev\_info*)

get\_assignedResources\_attributes(*proxy*)

#### <span id="page-24-0"></span>**Module contents**

**ska\_tmc\_centralnode.model package**

**Submodules**

#### <span id="page-24-2"></span>**ska\_tmc\_centralnode.model.component module**

class ska\_tmc\_centralnode.model.component.CentralComponent(*\*args: Any*, *\*\*kwargs: Any*) Bases: ska\_tmc\_common.tmc\_component\_manager.ska\_tmc\_common.tmc\_component\_manager. TmcComponent.\_name

A component class for Central Node

It supports:

- Maintaining a connection to its component
- Monitoring its component

property desired\_telescope\_state

Return desired telescope state

**Returns** desired telescope state

**Return type** DevState

#### <span id="page-25-0"></span>property devices

Return the monitored devices.

**Returns** the monitored devices

**Return type** DeviceInfo[]

#### get\_device(*dev\_name*)

Return the monitored device info by name.

#### **Parameters dev name** – name of the device

**Returns** the monitored device info

**Return type** DeviceInfo

#### property imaging

Return vlbi ModesAvailability

**Returns** vlbi ModesAvailability

**Return type** *[ModesAvailability](#page-26-1)*

#### property pss

Return pss ModesAvailability

#### **Returns** pss ModesAvailability

**Return type** *[ModesAvailability](#page-26-1)*

#### property pst

Return pss ModesAvailability

**Returns** pss ModesAvailability

#### **Return type** *[ModesAvailability](#page-26-1)*

remove\_device(*dev\_name*) Remove a device from the list

#### **Parameters** dev\_name – name of the device

set\_op\_callbacks(*\_update\_device\_callback=None*, *\_update\_telescope\_state\_callback=None*, *\_update\_telescope\_health\_state\_callback=None*, *\_update\_tmc\_op\_state\_callback=None*, *\_update\_imaging\_callback=None*)

#### property telescope\_health\_state

Return the telescope health state

#### **Returns** the telescope health state

#### **Return type** HealthState

#### property telescope\_state

Return the telescope state

**Returns** the telescope state

**Return type** DevState

#### property tmc\_op\_state

Return the TMC operational State

**Returns** the TMC operational State

#### **Return type** DevState

to\_dict()

### <span id="page-26-4"></span>to\_json()

#### update\_device(*dev\_info*)

Update (or add if missing) Device Information into the list of the component.

Parameters dev\_info – a DeviceInfo object

#### update\_device\_exception(*dev\_info*, *exception*)

Update (or add if missing) Device Information into the list of the component.

Parameters dev\_info – a DeviceInfo object

#### property vlbi

Return vlbi ModesAvailability

**Returns** vlbi ModesAvailability

**Return type** *[ModesAvailability](#page-26-1)*

class ska\_tmc\_centralnode.model.component.MCCSDeviceInfo(*\*args: Any*, *\*\*kwargs: Any*) Bases: ska\_tmc\_common.device\_info.ska\_tmc\_common.device\_info.DeviceInfo.\_name

from\_dev\_info(*mccsdev\_info*)

to\_dict()

to\_json()

ska\_tmc\_centralnode.model.component.dev\_state\_2\_str(*value*)

#### <span id="page-26-2"></span>**ska\_tmc\_centralnode.model.enum module**

<span id="page-26-1"></span>class ska\_tmc\_centralnode.model.enum.ModesAvailability(*value*) Bases: enum.IntEnum

An enumeration.

available  $= 1$ 

 $not_available = 0$ 

#### <span id="page-26-3"></span>**ska\_tmc\_centralnode.model.input module**

<span id="page-26-0"></span>class ska\_tmc\_centralnode.model.input.InputParameter(*changed\_callback*) Bases: object

property tm\_subarray\_dev\_names

Input parameter Return the TM Subarray device names

**Returns** the TM Subarray device names

**Return type** tuple

update(*component\_manager*)

class ska\_tmc\_centralnode.model.input.InputParameterLow(*changed\_callback*) Bases: [ska\\_tmc\\_centralnode.model.input.InputParameter](#page-26-0)

#### property mccs\_master\_dev\_name

Input parameter Return the MCCS Master device name

**Returns** the MCCS Master device name

**Return type** str

#### <span id="page-27-0"></span>property mccs\_master\_leaf\_node

Input parameter Return the TM Leaf MCCS Master device name

**Returns** the TM Leaf MCCS Master device name

**Return type** str

#### property mccs\_subarray\_leaf\_node

Input parameter Return the TM Leaf MCCS Subarray device name

**Returns** the TM Leaf MCCS Subarray device name

#### **Return type** str

update(*component\_manager*)

class ska\_tmc\_centralnode.model.input.InputParameterMid(*changed\_callback*) Bases: [ska\\_tmc\\_centralnode.model.input.InputParameter](#page-26-0)

property csp\_master\_dev\_name

Input parameter Return the CSP Master device name

**Returns** the CSP Master device name

**Return type** str

property csp\_subarray\_dev\_names Input parameter Return the CSP Subarray device names

**Returns** the CSP Subarray device names

**Return type** tuple

## property dish\_dev\_names

Input parameter Return the dish device names

**Returns** the TM dish device names

**Return type** tuple

# property sdp\_master\_dev\_name

Input parameter Return the SDP Master device name

**Returns** the SDP Master device name

#### **Return type** str

property sdp\_subarray\_dev\_names

Input parameter Return the SDP Subarray device names

**Returns** the SDP Subarray device names

**Return type** tuple

#### property tm\_dish\_dev\_names Input parameter Return the TM dish device names

**Returns** the TM dish device names

**Return type** tuple

property tm\_leaf\_csp\_master\_dev\_name Input parameter Return the CSP Master device name

**Returns** the CSP Master device name

**Return type** str

#### <span id="page-28-2"></span>property tm\_leaf\_sdp\_master\_dev\_name

Input parameter Return the SDP Master device name

**Returns** the SDP Master device name

**Return type** str

update(*component\_manager*)

#### **ska\_tmc\_centralnode.model.op\_state\_model module**

#### <span id="page-28-1"></span>**Module contents**

#### **3.1.2 Submodules**

### <span id="page-28-0"></span>**3.1.3 ska\_tmc\_centralnode.central\_node module**

Central Node is a coordinator of the complete M&C system. Central Node implements the standard set of state and mode attributes defined by the SKA Control Model.

class ska\_tmc\_centralnode.central\_node.AbstractCentralNode(*\*args: Any*, *\*\*kwargs: Any*)

Bases: ska\_tmc\_common.tmc\_base\_device.ska\_tmc\_common.tmc\_base\_device.TMCBaseDevice. \_name

Central Node is a coordinator of the complete Telescope system. Central Node is inherited from TMCBaseDevice class which is further inherited from SKABaseDevice class. TMCBaseDevice class contains attributes common to CentralNode and SubarrayNode.

#### class InitCommand(*\*args: Any*, *\*\*kwargs: Any*)

Bases: ska\_tmc\_common.tmc\_base\_device.TMCBaseDevice.ska\_tmc\_common. tmc\_base\_device.TMCBaseDevice.InitCommand.\_name

A class for the TMC CentralNode's init\_device() method.

#### do()

Initializes the attributes and properties of the Central Node.

**Returns** A tuple containing a return code and a string message indicating status. The message is for information purpose only.

**Return type** (ReturnCode, str)

#### $0ff()$

This command invokes SetStandbyLPMode() command on DishLeafNode, TelescopeOff() command on CspMasterLeafNode and SdpMasterLeafNode.

#### StandByTelescope()

This command invokes SetStandbyLPMode() command on DishLeafNode, TelescopeStandBy() command on CspMasterLeafNode and SdpMasterLeafNode and TelescopeOff() command on SubarrayNode.

#### TelescopeOff()

This command invokes SetStandbyLPMode() command on DishLeafNode, Off() command on CspMasterLeafNode and SdpMasterLeafNode.

#### always\_executed\_hook()

```
create_component_manager()
```
delete\_device()

#### <span id="page-29-0"></span>init\_command\_objects()

Initialises the command handlers for commands supported by this device.

#### is\_AssignResources\_allowed()

Checks whether this command is allowed to be run in current device state.

**Returns** True if this command is allowed to be run in current device state

**Return type** boolean

#### is\_Off\_allowed()

Checks whether this command is allowed to be run in current device state.

**Returns** True if this command is allowed to be run in current device state.

**Return type** boolean

#### is\_On\_allowed()

Checks whether this command is allowed to be run in current device state.

**Returns** True if this command is allowed to be run in current device state.

**Return type** boolean

#### is\_ReleaseResources\_allowed()

Checks whether this command is allowed to be run in current device state.

**Returns** True if this command is allowed to be run in current device state.

**Return type** boolean

#### is\_StandByTelescope\_allowed()

Checks whether this command is allowed to be run in current device state.

**Returns** True if this command is allowed to be run in current device state.

**Return type** boolean

#### is\_Standby\_allowed()

Checks whether this command is allowed to be run in current device state.

**Returns** True if this command is allowed to be run in current device state.

**Return type** boolean

#### is\_StartUpTelescope\_allowed()

Checks whether this command is allowed to be run in current device state.

**Returns** True if this command is allowed to be run in current device state.

**Return type** boolean

#### is\_TelescopeOff\_allowed()

Checks whether this command is allowed to be run in current device state.

**Returns** True if this command is allowed to be run in current device state.

**Return type** boolean

#### is\_TelescopeOn\_allowed()

Checks whether this command is allowed to be run in current device state.

**Returns** True if this command is allowed to be run in current device state.

**Return type** boolean

#### is\_TelescopeStandby\_allowed()

Checks whether this command is allowed to be run in current device state.

**Returns** True if this command is allowed to be run in current device state.

**Return type** boolean

<span id="page-30-1"></span>read\_desiredTelescopeState()

read\_subarrayDevNames() Return the subarrayDevNames attribute.

read\_telescopeHealthState()

read\_telescopeState()

read\_tmOpState() Return the tmOpState attribute.

transformedInternalModel\_read()

update\_command\_in\_progress\_callback(*command\_in\_progress*)

update\_device\_callback(*devInfo*)

update\_telescope\_health\_state\_callback(*telescope\_health\_state*)

update\_telescope\_state\_callback(*telescope\_state*)

update\_tmc\_op\_state\_callback(*tmc\_op\_state*)

write\_subarrayDevNames(*value*) Set the subarrayDevNames attribute.

### <span id="page-30-0"></span>**3.1.4 ska\_tmc\_centralnode.central\_node\_low module**

Central Node is a coordinator of the complete M&C system. Central Node implements the standard set of state and mode attributes defined by the SKA Control Model.

```
class ska_tmc_centralnode.central_node_low.CentralNodeLow(*args: Any, **kwargs: Any)
```
Bases: ska\_tmc\_common.tmc\_base\_device.ska\_tmc\_common.tmc\_base\_device.TMCBaseDevice. \_name

Central Node is a coordinator of the complete Telescope system

class InitCommand(*\*args: Any*, *\*\*kwargs: Any*)

Bases: ska\_tmc\_common.tmc\_base\_device.TMCBaseDevice.ska\_tmc\_common. tmc\_base\_device.TMCBaseDevice.InitCommand.\_name

A class for the TMC CentralNode's init\_device() method.

do()

Initializes the attributes and properties of the Central Node.

**Returns** A tuple containing a return code and a string message indicating status. The message is for information purpose only.

**Return type** (ReturnCode, str)

#### create\_component\_manager()

#### init\_command\_objects()

Initialises the command handlers for commands supported by this device.

#### read\_mccsMasterLeafNodeName()

Return the mccsmasterleafnodename attribute.

<span id="page-31-1"></span>read\_mccsMasterNodeName() Return the mccsMasterNodeName attribute.

- read\_mccsSubarrayLeafNodeName() Return the mccsSubarrayLeafNodeName attribute.
- write\_mccsMasterLeafNodeName(*value*) Set the mccsmasterleafnodename attribute.
- write\_mccsMasterNodeName(*value*) Set the mccsMasterNodeName attribute.

write\_mccsSubarrayLeafNodeName(*value*) Set the mccsSubarrayLeafNodeName attribute.

ska\_tmc\_centralnode.central\_node\_low.main(*args=None*, *\*\*kwargs*) Runs the CentralNode. :param args: Arguments internal to TANGO **Parameters** kwargs – Arguments internal to TANGO

**Returns** CentralNode TANGO object.

### <span id="page-31-0"></span>**3.1.5 ska\_tmc\_centralnode.central\_node\_mid module**

Central Node is a coordinator of the complete M&C system. Central Node implements the standard set of state and mode attributes defined by the SKA Control Model.

class ska\_tmc\_centralnode.central\_node\_mid.CentralNodeMid(*\*args: Any*, *\*\*kwargs: Any*) Bases: ska\_tmc\_common.tmc\_base\_device.ska\_tmc\_common.tmc\_base\_device.TMCBaseDevice. \_name

Central Node is a coordinator of the complete Telescope system

class InitCommand(*\*args: Any*, *\*\*kwargs: Any*)

Bases: ska\_tmc\_common.tmc\_base\_device.TMCBaseDevice.ska\_tmc\_common. tmc\_base\_device.TMCBaseDevice.InitCommand.\_name

A class for the TMC CentralNode's init\_device() method.

#### do()

Initializes the attributes and properties of the Central Node.

**Returns** A tuple containing a return code and a string message indicating status. The message is for information purpose only.

**Return type** (ReturnCode, str)

#### StowAntennas(*argin*)

This command stows the specified receptors.

#### init\_command\_objects()

Initialises the command handlers for commands supported by this device.

#### is\_StowAntennas\_allowed()

Checks whether this command is allowed to be run in current device state.

**Returns** True if this command is allowed to be run in current device state.

**Return type** boolean

#### read\_cspMasterDevName()

Return the cspMasterDevName attribute.

```
read_cspSubarrayDevNames()
     Return the cspsubarraydevnames attribute.
```
#### read\_dishDevNames()

Return the dishdevnames attribute.

#### read\_imaging()

read\_leafCspMasterDevName() Return the leafcspMasterDevName attribute.

```
read_leafSdpMasterDevName()
     Return the leafsdpMasterDevName attribute.
```
read\_pss()

read\_pst()

read\_sdpMasterDevName() Return the sdpMasterDevName attribute.

```
read_sdpSubarrayDevNames()
     Return the sdpsubarraydevnames attribute.
```
read\_tmLeafDishDevNames() Return the tmleafdishdevnames attribute.

read\_vlbi()

- update\_imaging\_callback(*imaging*)
- write\_cspMasterDevName(*value*) Set the cspMasterDevName attribute.
- write\_cspSubarrayDevNames(*value*) Set the cspsubarraydevnames attribute.

```
write_dishDevNames(value)
     Set the dishdevnames attribute.
```

```
write_leafCspMasterDevName(value)
     Set the leafcspMasterDevName attribute.
```
- write\_leafSdpMasterDevName(*value*) Set the leafsdpMasterDevName attribute.
- write\_sdpMasterDevName(*value*) Set the sdpMasterDevName attribute.
- write\_sdpSubarrayDevNames(*value*) Set the sdpsubarraydevnames attribute.

```
write_tmLeafDishDevNames(value)
     Set the tmleafdishdevnames attribute.
```
ska\_tmc\_centralnode.central\_node\_mid.main(*args=None*, *\*\*kwargs*) Runs the CentralNode. :param args: Arguments internal to TANGO **Parameters** kwargs – Arguments internal to TANGO

**Returns** CentralNode TANGO object.

# <span id="page-33-3"></span>**3.1.6 ska\_tmc\_centralnode.dev\_factory module**

# **3.1.7 ska\_tmc\_centralnode.exceptions module**

# <span id="page-33-1"></span>**3.1.8 ska\_tmc\_centralnode.input\_validator module**

class ska\_tmc\_centralnode.input\_validator.AssignResourceValidator(*subarray\_list*, *receptor\_list*, *dish\_prefix*, *logger=<Logger ska\_tmc\_centralnode.input\_validator (WARNING)>*)

Bases: object

Class to validate the input string of AssignResources command of Central Node

loads(*input\_string*)

Validates the input string received as an argument of AssignResources command. If the request is correct, returns the deserialized JSON object. The ska-tmc-cdm is used to validate the JSON.

**Param** input\_string: A JSON string

**Returns** Deserialized JSON object if successful.

**Throws** InvalidJSONError: When the JSON string is not formatted properly.

SubarrayNotPresentError: If the subarray is not present.

ResourceNotPresentError: When a receptor in the receptor id list is not present.

### <span id="page-33-2"></span>**3.1.9 ska\_tmc\_centralnode.release module**

Release information for Python Package

### <span id="page-33-0"></span>**3.1.10 Module contents**

CentralNode

Central Node is a coordinator of the complete M&C system.

# **CHAPTER**

# **FOUR**

# **INDICES AND TABLES**

- <span id="page-34-0"></span>• genindex
- modindex
- search

# **PYTHON MODULE INDEX**

#### <span id="page-36-0"></span>s

ska\_tmc\_centralnode, [30](#page-33-0) ska\_tmc\_centralnode.central\_node, [25](#page-28-0) ska\_tmc\_centralnode.central\_node\_low, [27](#page-30-0) ska\_tmc\_centralnode.central\_node\_mid, [28](#page-31-0) ska\_tmc\_centralnode.commands, [18](#page-21-0) ska\_tmc\_centralnode.commands.abstract\_command, [11](#page-14-1) ska\_tmc\_centralnode.commands.assign\_resources\_command, [12](#page-15-0) ska\_tmc\_centralnode.commands.release\_resources\_command, [15](#page-18-0) ska\_tmc\_centralnode.commands.stow\_antennas\_command, [16](#page-19-0) ska\_tmc\_centralnode.commands.telescope\_off\_command, [16](#page-19-1) ska\_tmc\_centralnode.commands.telescope\_on\_command, [17](#page-20-0) ska\_tmc\_centralnode.commands.telescope\_standby\_command, [17](#page-20-1) ska\_tmc\_centralnode.input\_validator, [30](#page-33-1) ska\_tmc\_centralnode.manager, [21](#page-24-0) ska\_tmc\_centralnode.manager.aggregators, [18](#page-21-1) ska\_tmc\_centralnode.manager.component\_manager, [19](#page-22-0) ska\_tmc\_centralnode.manager.monitoring\_loop, [21](#page-24-1) ska\_tmc\_centralnode.model, [25](#page-28-1) ska\_tmc\_centralnode.model.component, [21](#page-24-2) ska\_tmc\_centralnode.model.enum, [23](#page-26-2) ska\_tmc\_centralnode.model.input, [23](#page-26-3) ska\_tmc\_centralnode.release, [30](#page-33-2)

# **INDEX**

#### <span id="page-38-0"></span>A AbstractAssignReleaseResources (*class in ska\_tmc\_centralnode.commands.abstract\_command*), [11](#page-14-2) AbstractCentralNode (*class in ska\_tmc\_centralnode.central\_node*), [25](#page-28-2) AbstractCentralNode.InitCommand (*class in ska\_tmc\_centralnode.central\_node*), [25](#page-28-2) AbstractTelescopeOnOff (*class in ska\_tmc\_centralnode.commands.abstract\_command*), [11](#page-14-2) add\_device()(ska\_tmc\_centralnode.manager.component\_manager.c<sup>k</sup>NCtmc<sub>p</sub>6entralnode.central\_node\_mid), *method*), [19](#page-22-1) add\_dishes() (*ska\_tmc\_centralnode.manager.component\_manager.CNComponentManager* CentralNodeMid.InitCommand (*class in method*), [19](#page-22-1) add\_multiple\_devices() 1. The centralnode manager.component\_manager.CNComponentManager.component manager.component manager.component manager.component manager.component manager.component manager.component manager.component manager.component mana *method*), [19](#page-22-1) aggregate() (*ska\_tmc\_centralnode.manager.aggregators.HealthStateAggregatorLow* [21](#page-24-3) *method*), [18](#page-21-2) aggregate()(ska\_tmc\_centralnode.manager.aggregators.HealthStat<sup>pgglggd</sup>gulorMid *method*), [18](#page-21-2) aggregate() (*ska\_tmc\_centralnode.manager.aggregators.TelescopeStateAggregatorLow method*), [16](#page-19-2) *method*), [18](#page-21-2) aggregate()(ska\_tmc\_centralnode.manager.aggregators.Telescope\$tdteAggregattrahnde.commands.abstract\_command.AbstractAss *method*), [18](#page-21-2) aggregate()(*ska\_tmc\_centralnode.manager.aggregators.ftm*copsillowed-low() *method*), [18](#page-21-2) always\_executed\_hook() (*ska\_tmc\_centralnode.central\_node.AbstractCentfaltNode*allowed\_mid() *method*), [25](#page-28-2) AssignResources (*class in* ska\_tmc\_centralnode.commands.assign\_resources<del>\_l&chmand</del>p,wed\_mid() [12](#page-15-1) AssignResourceValidator (*class in ska\_tmc\_centralnode.input\_validator*), [30](#page-33-3) available (*ska\_tmc\_centralnode.model.enum.ModesAvailability attribute*), [23](#page-26-4)  $\cap$ CentralComponent (*class in ska\_tmc\_centralnode.model.component*), [21](#page-24-3) CentralNodeCommand (*class in ska\_tmc\_centralnode.commands.abstract\_command*), [12](#page-15-1) CentralNodeLow (*class in ska\_tmc\_centralnode.central\_node\_low*), [27](#page-30-1) CentralNodeLow.InitCommand (*class in ska\_tmc\_centralnode.central\_node\_low*), [27](#page-30-1) CentralNodeMid (*class in* [28](#page-31-1) *ska\_tmc\_centralnode.central\_node\_mid*), [28](#page-31-1) *ska\_tmc\_centralnode.manager.monitoring\_loop*), check\_allowed() (*ska\_tmc\_centralnode.commands.abstract\_command.C* check\_allowed() (*ska\_tmc\_centralnode.commands.stow\_antennas\_command.StowAntennas* check\_allowed\_low() *method*), [11](#page-14-2) (ska\_tmc\_centralnode.commands.abstract\_command.AbstractTel *method*), [11](#page-14-2) (ska\_tmc\_centralnode.commands.abstract\_command.AbstractAss *method*), [11](#page-14-2) (*ska\_tmc\_centralnode.commands.abstract\_command.AbstractTel method*), [12](#page-15-1) check\_if\_csp\_mln\_is\_responsive() (ska\_tmc\_centralnode.manager.component\_manager.CNCompon *method*), [19](#page-22-1) check\_if\_dishes\_are\_responsive() (ska\_tmc\_centralnode.manager.component\_manager.CNCompon *method*), [19](#page-22-1) check\_if\_mccs\_mln\_is\_responsive()

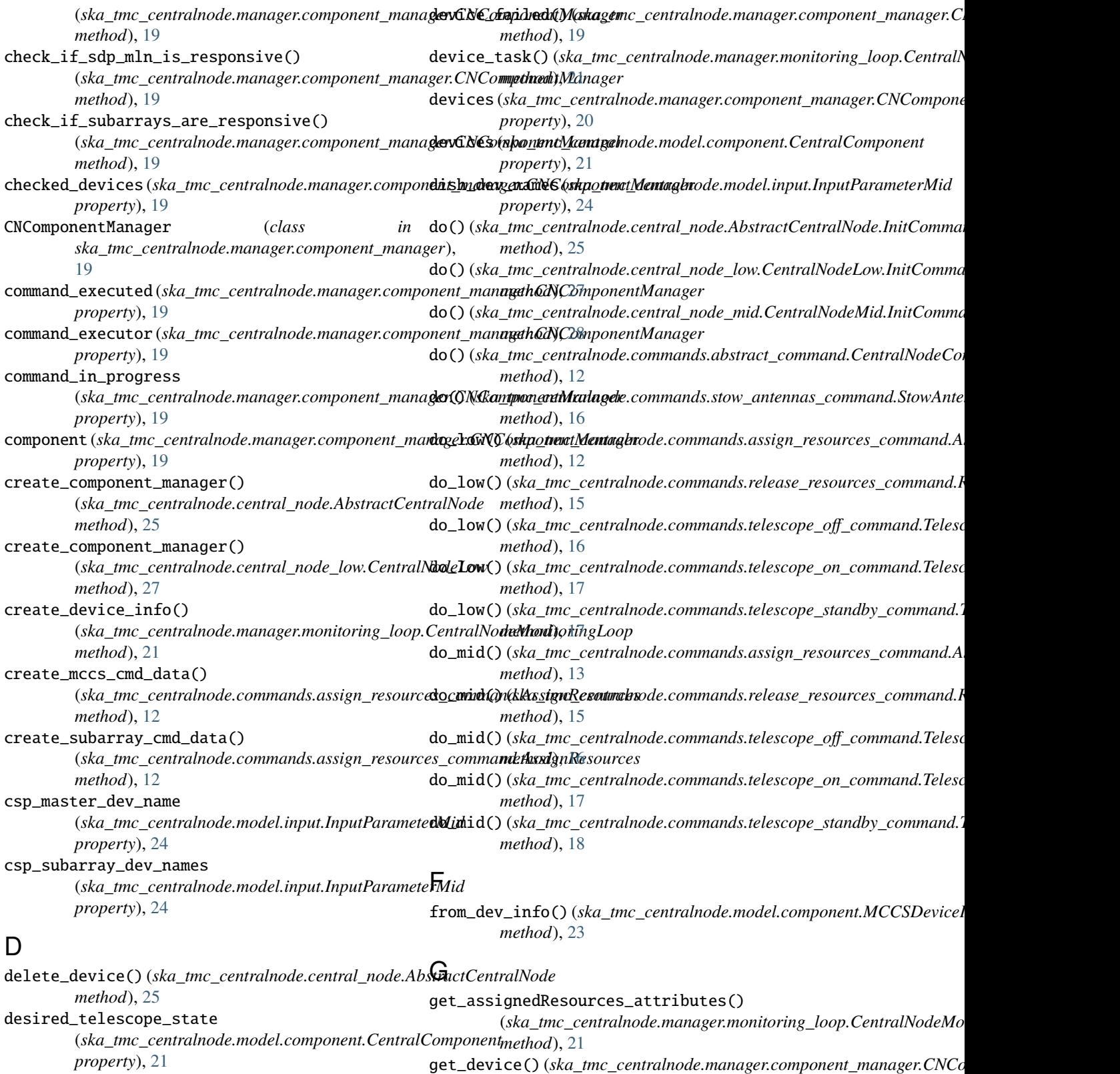

dev\_state\_2\_str() (*in module ska\_tmc\_centralnode.model.component*), [23](#page-26-4) *method*), [20](#page-23-0) get\_device() (*ska\_tmc\_centralnode.model.component.CentralComponent method*), [22](#page-25-0)

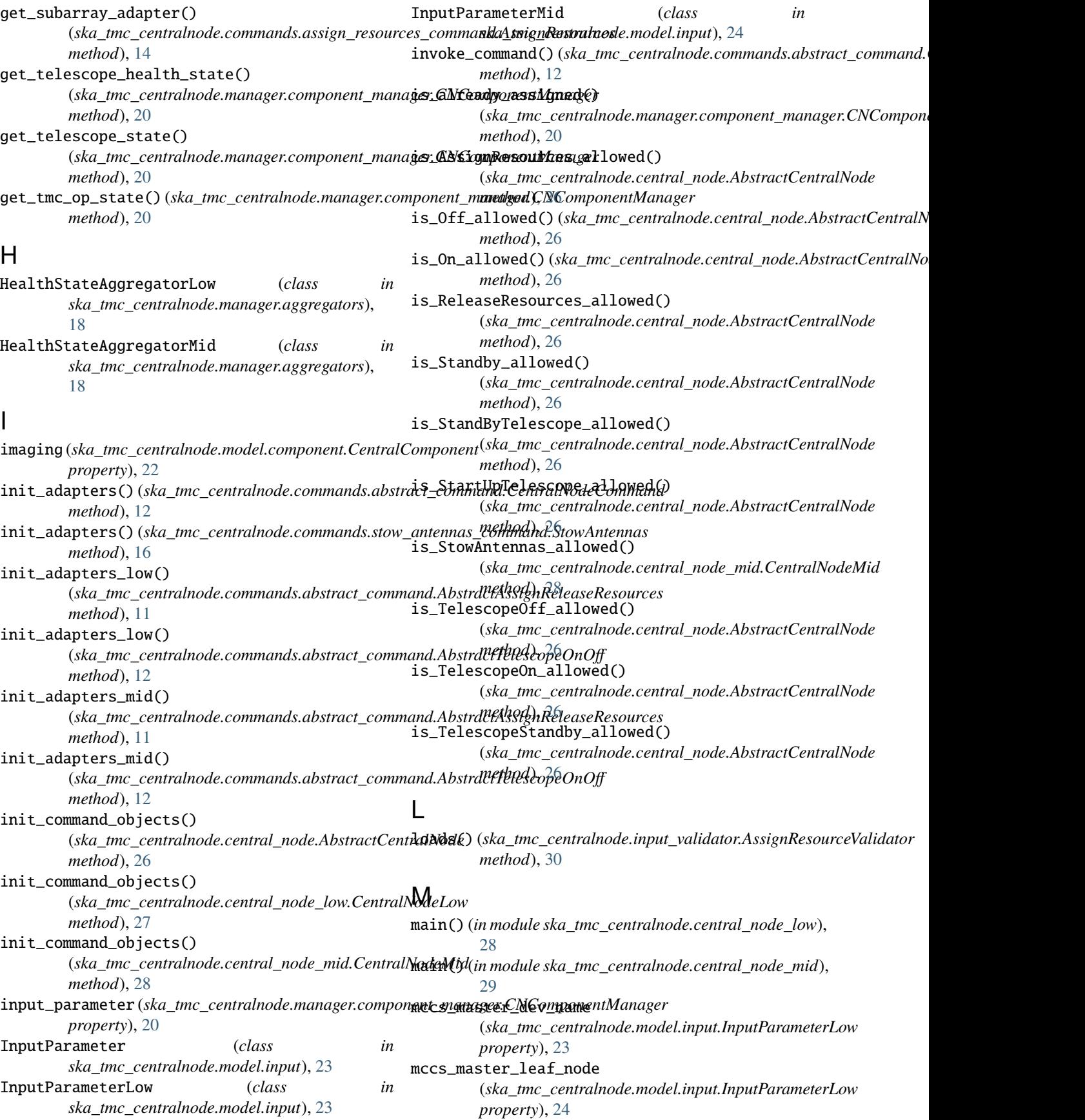

mccs\_subarray\_leaf\_node (*ska\_tmc\_centralnode.model.input.InputParameterLow property*), [24](#page-27-0) MCCSDeviceInfo (*class*) *ska\_tmc\_centralnode.model.component*),  $23$ ModesAvailability (*class in ska\_tmc\_centralnode.model.enum*), [23](#page-26-4) module ska\_tmc\_centralnode, [30](#page-33-3) ska\_tmc\_centralnode.central\_node, [25](#page-28-2) ska\_tmc\_centralnode.central\_node\_low, [27](#page-30-1) ska\_tmc\_centralnode.central\_node\_mid, [28](#page-31-1) ska\_tmc\_centralnode.commands, [18](#page-21-2) ska\_tmc\_centralnode.commands.abstract\_command, [11](#page-14-2) ska\_tmc\_centralnode.commands.assign\_resour<del>ceadSpmmgIndg</del>()(*ska\_tmc\_centralnode.central\_node\_mid.CentralNodeMi* [12](#page-15-1) ska\_tmc\_centralnode.commands.release\_resou**resa\_temmese**MasterDevName() [15](#page-18-1) ska\_tmc\_centralnode.commands.stow\_antennas\_command, *method*), [29](#page-32-0) [16](#page-19-2) ska\_tmc\_centralnode.commands.telescope\_off\_command, (*ska\_tmc\_centralnode.central\_node\_mid.CentralNodeMid* [16](#page-19-2) ska\_tmc\_centralnode.commands.telescope\_on\_<del>commandc</del>sMasterLeafNodeName() [17](#page-20-2) ska\_tmc\_centralnode.commands.telescope\_standby\_command, *method*), [27](#page-30-1) [17](#page-20-2) ska\_tmc\_centralnode.input\_validator, [30](#page-33-3) ska\_tmc\_centralnode.manager, [21](#page-24-3) ska\_tmc\_centralnode.manager.aggregators, [18](#page-21-2) ska\_tmc\_centralnode.manager.component\_manager, [19](#page-22-1) ska\_tmc\_centralnode.manager.monitoring\_loop, [21](#page-24-3) ska\_tmc\_centralnode.model, [25](#page-28-2) ska\_tmc\_centralnode.model.component, [21](#page-24-3) ska\_tmc\_centralnode.model.enum, [23](#page-26-4) ska\_tmc\_centralnode.model.input, [23](#page-26-4) ska\_tmc\_centralnode.release, [30](#page-33-3) N not\_available(*ska\_tmc\_centralnode.model.enum.Modes&reada\_bsubparrayDevNames() attribute*), [23](#page-26-4) O Off() (*ska\_tmc\_centralnode.central\_node.AbstractCentralNode method*), [25](#page-28-2) P pss (*ska\_tmc\_centralnode.model.component.CentralComponent* pst (*ska\_tmc\_centralnode.model.component.CentralComponent property*), [22](#page-25-0)  $_{in}$  R read\_cspMasterDevName() (*ska\_tmc\_centralnode.central\_node\_mid.CentralNodeMid method*), [28](#page-31-1) read\_cspSubarrayDevNames() (*ska\_tmc\_centralnode.central\_node\_mid.CentralNodeMid method*), [28](#page-31-1) read\_desiredTelescopeState() (*ska\_tmc\_centralnode.central\_node.AbstractCentralNode method*), [27](#page-30-1) read\_dishDevNames() (*ska\_tmc\_centralnode.central\_node\_mid.CentralNodeMid method*), [29](#page-32-0) *method*), [29](#page-32-0) (*ska\_tmc\_centralnode.central\_node\_mid.CentralNodeMid* read\_leafSdpMasterDevName() *method*), [29](#page-32-0) (*ska\_tmc\_centralnode.central\_node\_low.CentralNodeLow* read\_mccsMasterNodeName() (*ska\_tmc\_centralnode.central\_node\_low.CentralNodeLow method*), [27](#page-30-1) read\_mccsSubarrayLeafNodeName() (*ska\_tmc\_centralnode.central\_node\_low.CentralNodeLow method*), [28](#page-31-1) read\_pss() (*ska\_tmc\_centralnode.central\_node\_mid.CentralNodeMid method*), [29](#page-32-0) read\_pst() (*ska\_tmc\_centralnode.central\_node\_mid.CentralNodeMid method*), [29](#page-32-0) read\_sdpMasterDevName() (*ska\_tmc\_centralnode.central\_node\_mid.CentralNodeMid method*), [29](#page-32-0) read\_sdpSubarrayDevNames() (*ska\_tmc\_centralnode.central\_node\_mid.CentralNodeMid method*), [29](#page-32-0) (*ska\_tmc\_centralnode.central\_node.AbstractCentralNode method*), [27](#page-30-1) read\_telescopeHealthState() (*ska\_tmc\_centralnode.central\_node.AbstractCentralNode method*), [27](#page-30-1) read\_telescopeState() (*ska\_tmc\_centralnode.central\_node.AbstractCentralNode method*), [27](#page-30-1)

read\_tmLeafDishDevNames()

(*ska\_tmc\_centralnode.central\_node\_mid.CentralNodeMid*

*property*), [22](#page-25-0)

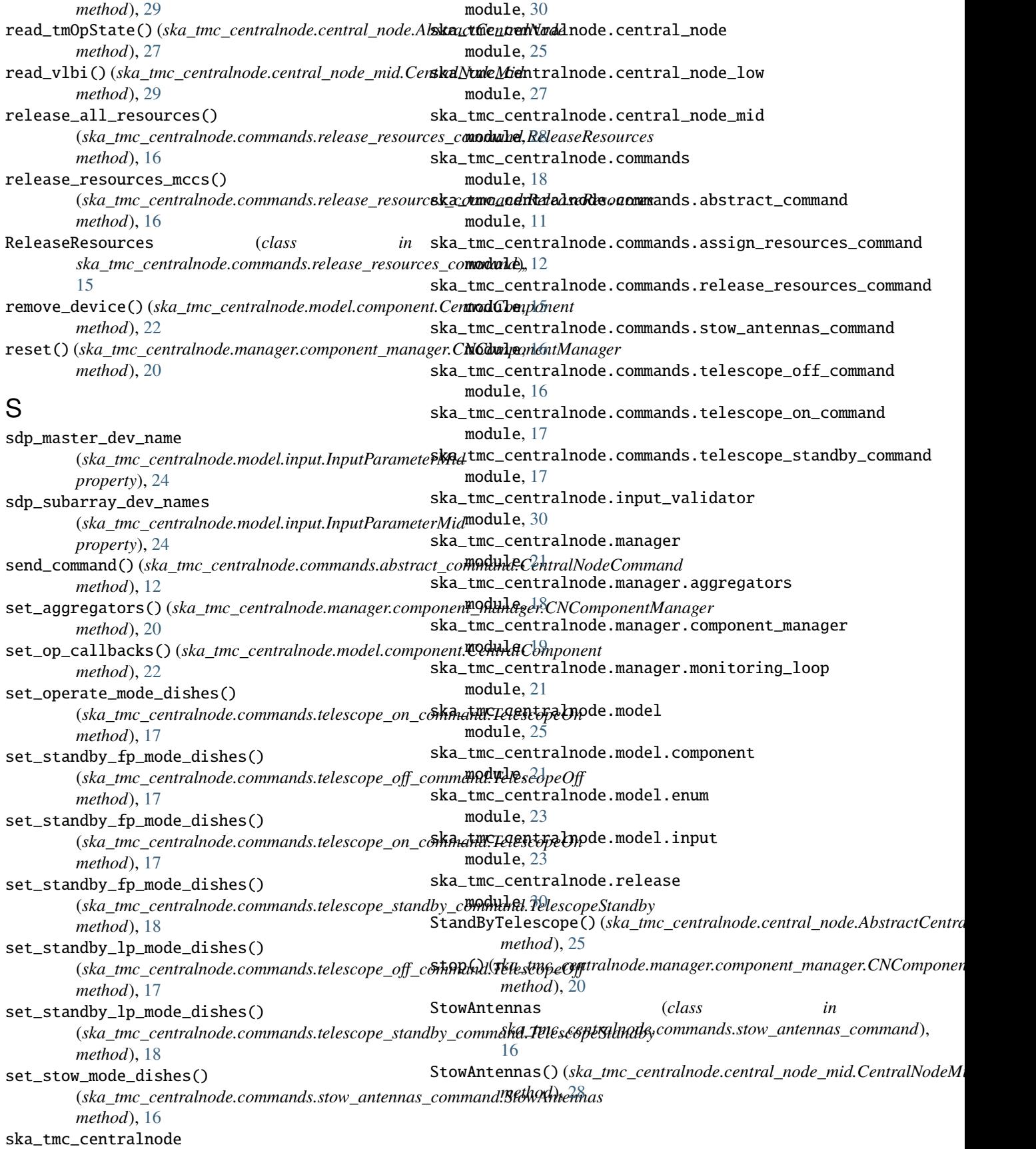

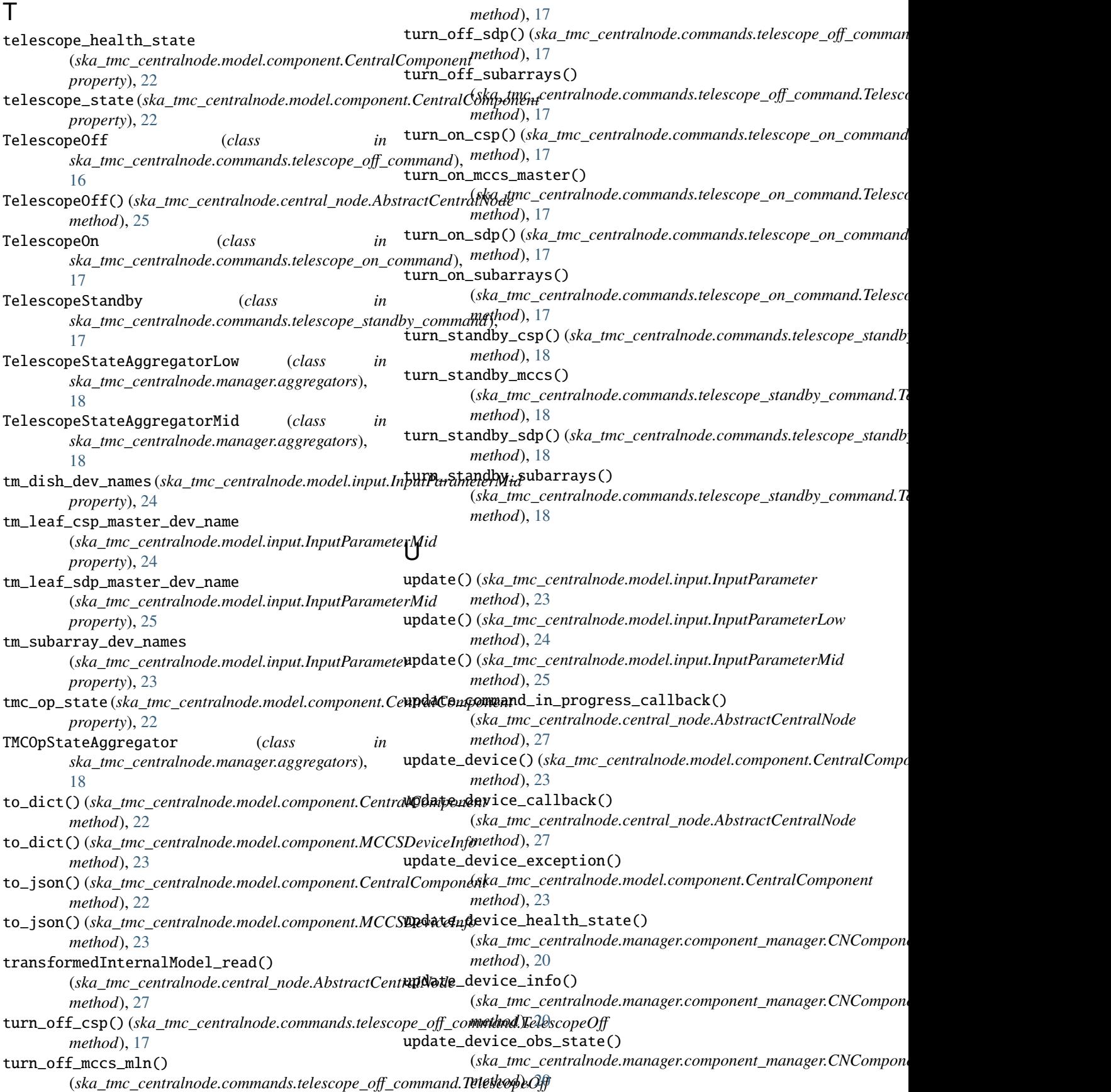

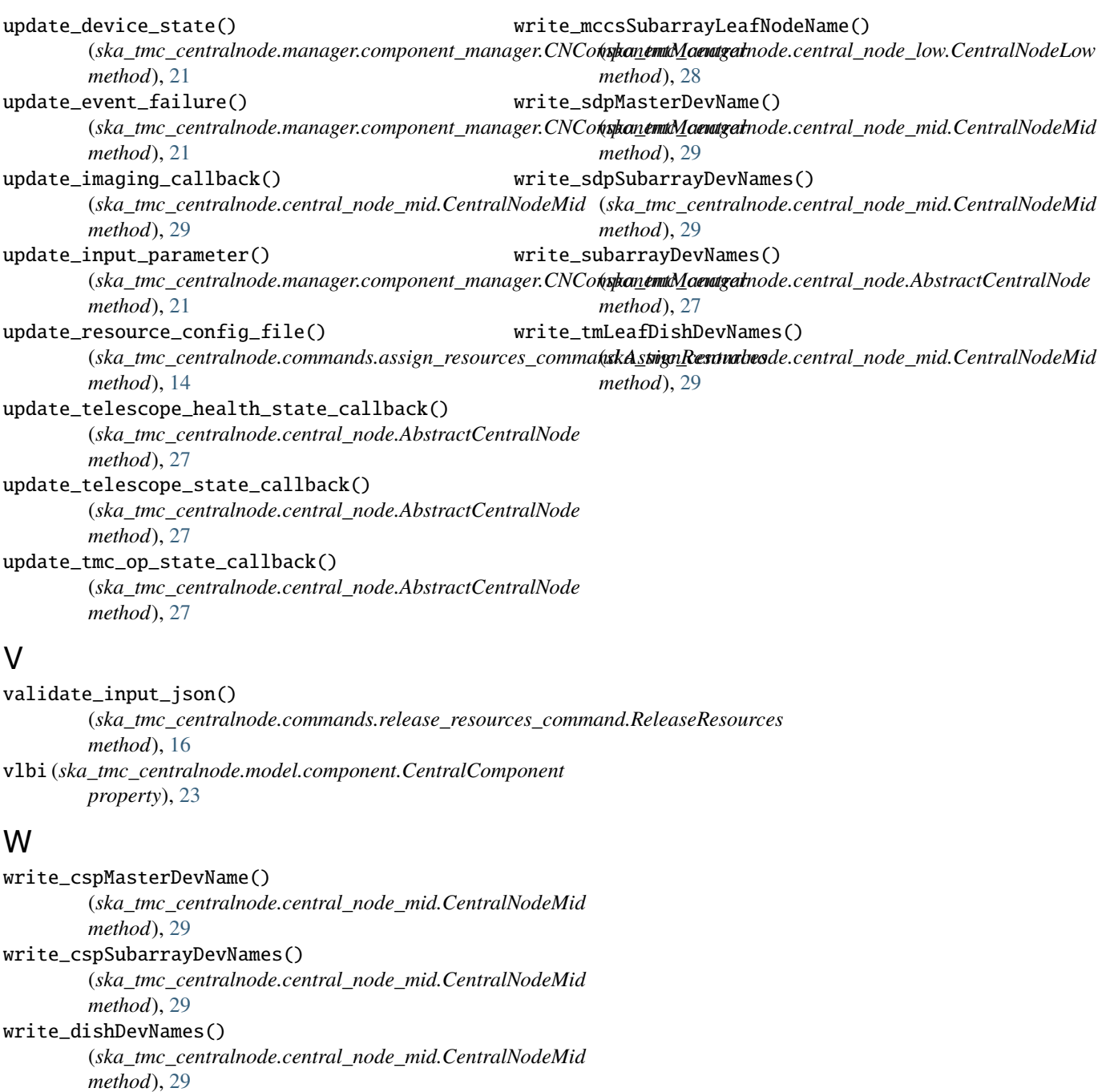

write\_leafCspMasterDevName() (*ska\_tmc\_centralnode.central\_node\_mid.CentralNodeMid method*), [29](#page-32-0) write\_leafSdpMasterDevName()

(*ska\_tmc\_centralnode.central\_node\_mid.CentralNodeMid method*), [29](#page-32-0)

### write\_mccsMasterLeafNodeName() (*ska\_tmc\_centralnode.central\_node\_low.CentralNodeLow method*), [28](#page-31-1)

write\_mccsMasterNodeName() (*ska\_tmc\_centralnode.central\_node\_low.CentralNodeLow method*), [28](#page-31-1)